### Search Results

- จำนวนรายการผลลัพธ์จากการสืบค้น 1
- $\boldsymbol{2}$  เลือกจำกัดหรือผลลัพธ์ให้แคบลง เช่น ต้องการเฉพาะ Journal Article
- $\bf{O}$  เลือกชื่อเรื่อง (Title) เพื่อเข้าดูเอกสาร ่ ่ ่ Full Text
- ดาวน์โหลด Full Text รูปแบบไฟล์ PDF 4
- ดาวน์โหลดรูปแบบไฟล์ข้อมูลอ้างอิง (Citation) 5 เช่น RIS, ENW ที ่ตรงกับช่ือโปรแกรมจัดการ บรรณานุกรม เซน EndNote, RefWorks, EEWOWW ฯลฯ

Include Preview-Onl  $\overline{\mathbf{1}}$ Sort By Relevance Newest First | Oldest First Date Publish Your search also matched 4 preview-only results, e.g. 2 The Impact of African American Fathers on Adolescent Sexual Behavior » Include preview-only content Parent-Adolescent Sexual Communication and Adolescents' Sexual Medicine & Public Health Behaviors: A Conceptual Model and Systematic Review .<br>Parent\_adolescent sexual communication can help reduce sexual risk behaviors among adolescents Child and School Psychol However, research and theory are less clear regarding the specific pathways (i.e., mechanisms of change) by 3 Criminology and Criminal Adam A. Rogers in Adolescent Research Review (2017) Developmental Psycholog Download PDF (510 KB) » View Article Using mobile phones to improve young people's sexual and reproductive health in low- and middle-income countries: a

> reported interventions ing reliance on mobile phone technology and decreasing mobile phone costs, the use of mobile phones is on the rise, especially among the youth population. Young people are responsive and enthusias. iam Feroz, Farina Abreio, Sumera Aziz Ali, Bozina Nuruddin... in Systematic Reviews (2019

systematic review protocol to identify barriers, facilitators and

**load PDF** (954 KB) » View Article

describing the

# PDF Full Text

Parent-Adolescent Sexual Communication and Adolescents' Sexual Behaviors: A Conceptual Model and

contont

ofino Vour Boarok

Content Typ

Artiel

**Discipline** Peychology

**Subdiscipline** 

Language

English

Systematic Review | Published: 24 November 2016

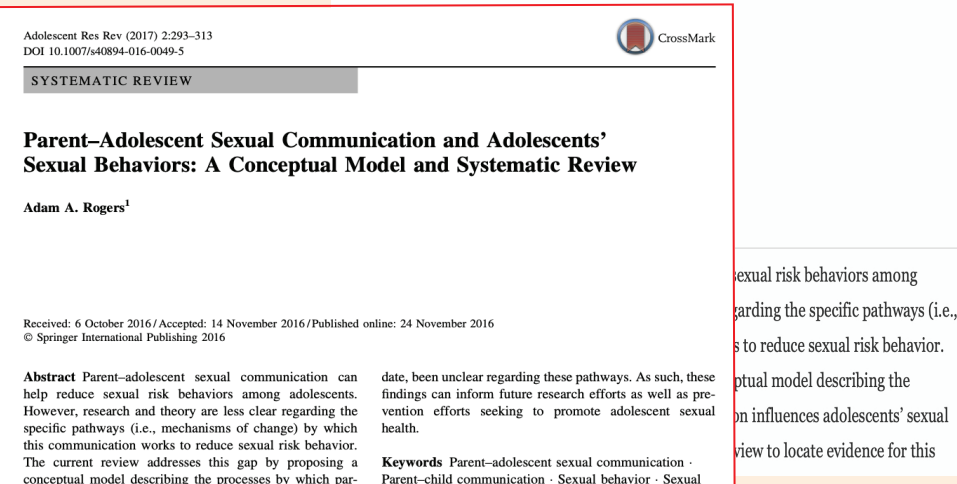

risk - Parent-child relationshir

**Introduction** 

#### 4**Download PDF Sections** References Finures Abstract Introduction Conceptual Model of How Parent-Adolescent Sex. **The Current Study** Method **Results Discussion** Conclusion References Acknowledgements Author information **Ethics declarations Rights and permissions**

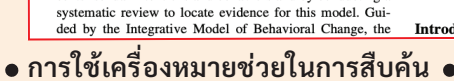

ent-adolescent sexual communication influences adoles-

cents' sexual intentions and behaviors and by conducting a

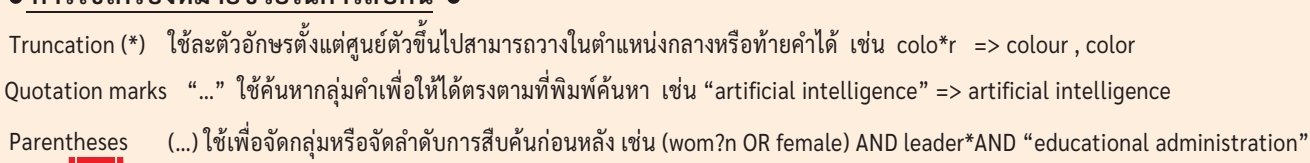

้ บริษัท บุ๊ค โปรโมชั่น แอนด์ เซอร์วิส จำกัด

8 ซอยกรุงเทพกร�ฑา 8 แยก 8 หัวหมาก บางกะป กรุงเทพมหานคร 10240 Tel.(662) 769 3888 Fax.(662) 379 5182 http://www.book.co.th

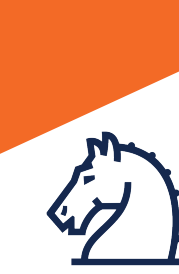

# **Springer Link**

# คูมือการใชฐานขอมูล

# link.springer.com

#### **Browse**

- U คลิกท Journals เพอเรยกดูรายการชอวารสาร ่
- 2) แสดงจานวนรายชอวารสารทงหมด หากตองการดูเฉพาะ ่ ์<br>; ชื อที บอกรับสมาชิก โดยไม่เลือกที Include Preview Only ่ ่
- $\bf{3}$  เลอกกรองรายซอวารสารตามสาขาหลก (Discipline) หรือ ่ สาขาย่อย (Subdiscipline)
- 4) คลิกทชอวารสารเพอเขาดูเนอหาตาม Volume , Issue ่ ่ ่ ้ ทตองการหรือสบคนดวยคยเวรดจากทุกฉบบ ่
- $\bullet$  Online First บทความที่เผยแพร่ทางออนไลนักอนโดย ่ บทความอาจยังไม่ได้ระบุหมายเลข Issue หรือ คลิกที ่ ฉบับล่าสุด

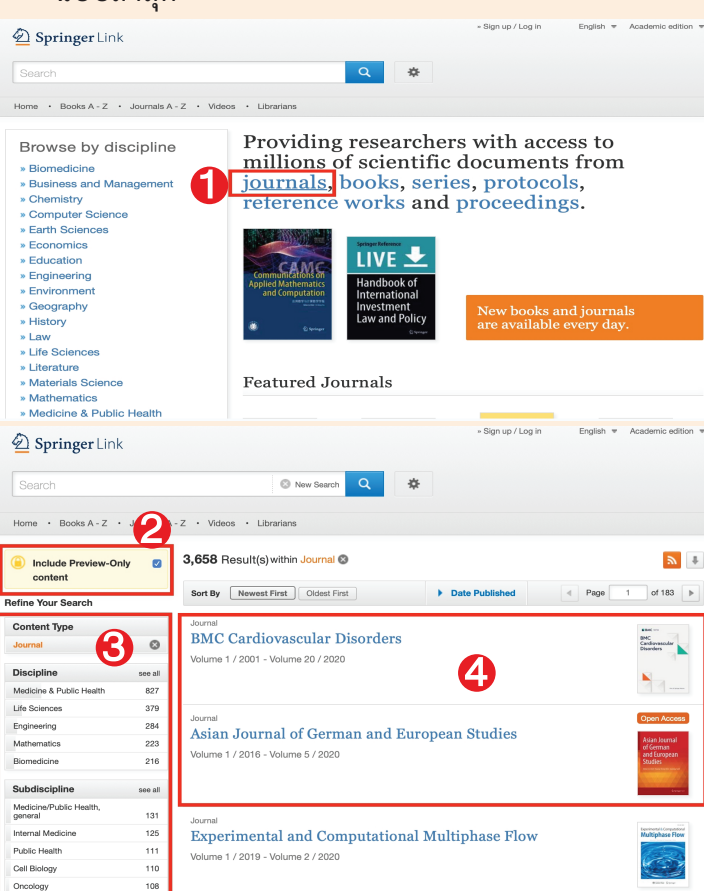

# Springer Link

เป็นฐานข้อมูลจากสำนักพิมพ์ชั้นนำท่ีให้บริการเน้ือหาในสาขาวิชา หลักๆ ทางด้านวิทยาศาสตร์และเทคโนโลยีวิทยาศาสตร์การแพทย์ สังคมศาสตร์และมนุษยศาสตร์ ได้แก่ Biomedicine, Business and Education, Engineering, Environment, Geography, History, law, Life Science, Materials Science, Mathematics, Medicine & Public Health, Pharmacy,Philosophy, Physics, Political Science and International Relations, Social Sciences, Statistics โดยครอบคลุมส่ิงพิมพ์ประเภทวารสารและหนังสือ เป็นต้น Management, Chemistry, Computer Science, Economic,

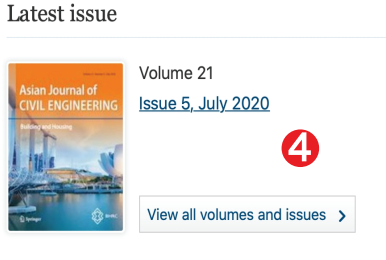

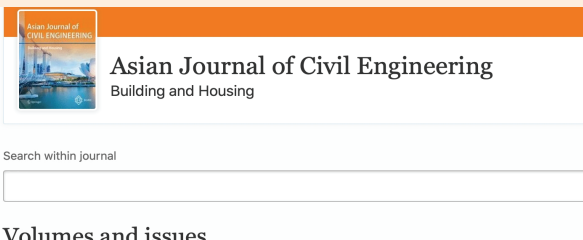

#### Volumes and issues

Volume 21 February - July 2020 July 2020, issue 5 6 June 2020, issue 4 April 2020, issue 3 March 2020, issue 2 February 2020, issue 1

## Quick Search

- $\blacksquare$  พมพคาคนหรือคยเวริด(Keyword)แล้วคลิก Search
- $\omega$  หรือทาการสบคนแบบ Advanced Search

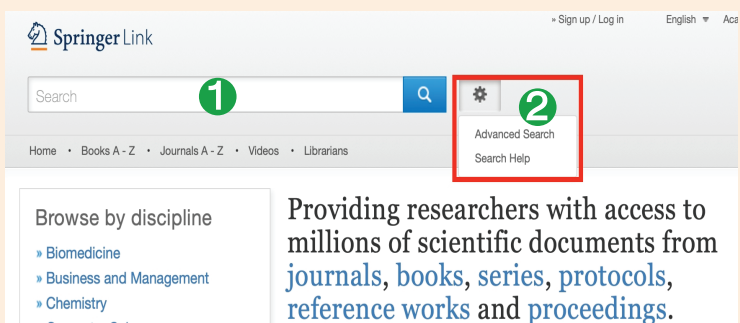

# Advanced Search

- ์ พมพคาหรือคียเวรีดตามชื่องเงื่อนเขทตองการ ่ ่  $\mathbf 1$
- $\blacktriangleright$  เลือกสบคนเฉพาะส่วนชื่อเรื่อง (Title) หรือ ่ ่ ชื อผู้แต่ง (Author) ่ 2
- ระบุช่วงระยะเวลาตีพิมพ์ 3
- คลิกปุ ม Search ่ 4

» Computer Science

**Advanced Search** 

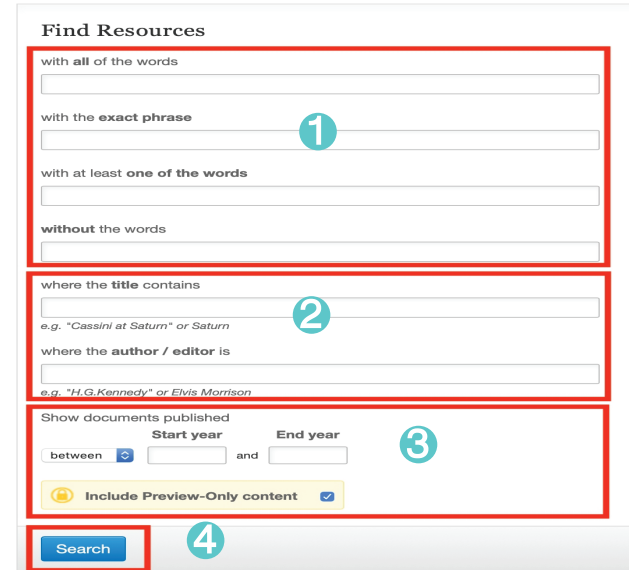